# **Issue #2:Evaluating Untrusted Scripts**

#### John Ousterhout

Computer Science DivisionDepartment of EECS

University of California at Berkeley

### **Introduction**

**Goal: use Tcl scripts as <sup>a</sup> general-purpose method ofinterchange:**

- Among applications on <sup>a</sup> display.
- Active e-mail messages (e.g. surveys).

#### **Security problems:**

- Tcl is powerful (can access files, etc.).
- Evil scripts can potentially do grea<sup>t</sup> harm.

#### **Solution:**

- Twin interpreters (like user-space/system-space).
- Protected calls between them (like system calls).

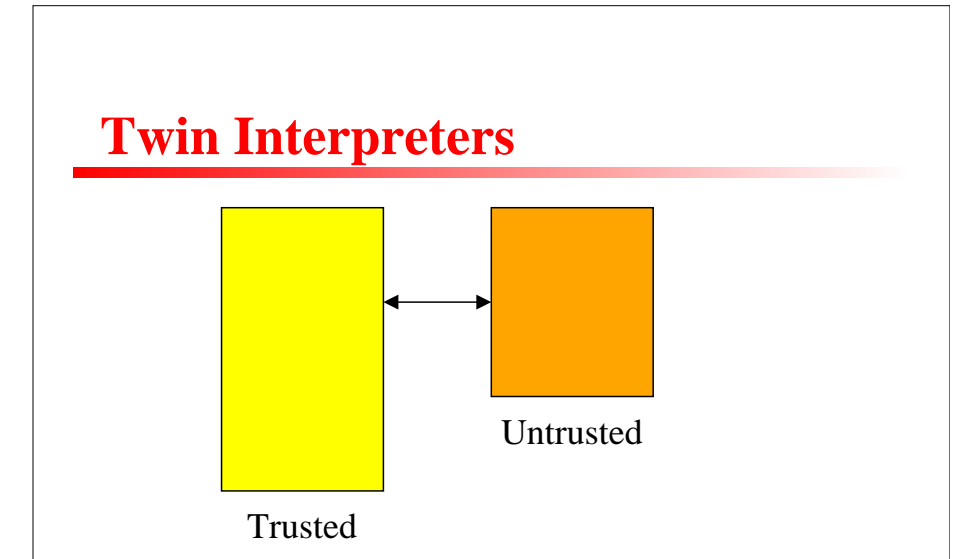

- Trusted interpreter: used by receiving application/user: has access to all Tcl commands.
- Untrusted interpreter: used for incoming (suspicious) scripts: all dangerous commands removed.
- New commands in trusted interpreter:

**set evil [safetcl create] \$evil eval \$script**

• Untrusted interpreter won't be able to do much that's useful, though.

Security, slide 3

## **Safe Calls**

**Allow trusted interpreter to implement restrictednew functions for untrusted interpreter:**

- Restricted file access, sending mail, ...
- Analogous to system calls.

**Mechanism: command in untrusted intepreter thatcauses execution of command in trusted interpreter:**

- In trusted interpreter: **set evil [safetcl create] \$evil safecall sendmsg checksend**
- In untrusted interpreter: **sendmsg \$to \$body**
- Substitutions occur in untrusted interpreter.
- **Checksend** executed in trusted interpreter with fully-substituted arguments.
- Result/error returned to untrusted interpreter.

### **Safe Calls, cont'd**

**Procedures that implement safe calls must be verycareful:**

- Never evaluate argumen<sup>t</sup> as Tcl script or Tcl expression.
- Check file names before reading or writing files.
- Never execute shell commands specified inarguments without careful checks first.
- When in doubt, ask user for permission.

**Result: safe calls hard to write and certify.**

**But, for maximum power want lots of safe calls.**

**Need mechanism for certifying and distributing safecalls.**

Security, slide <sup>5</sup>

### **Certifying Safe Calls**

#### **Use encryption techniques (digital signatures):**

- Central, trusted, network authority writes new safe calls, certifies them with digital signature, distributes publically.
- Anyone can fetch certified safe calls, checksignature, install locally without fear.
- Active e-mail message (untrusted) can contain newsafe calls as par<sup>t</sup> of the untrusted script.
- Untrusted script invokes existing safe call to make new safe call.
- In trusted interpreter, verify signature of incomingsafe call before installing.

**Can extend mechanism to have local certificationauthorities as well as global.**

### **Other Applications**

**Safe call mechanism suitable for many other thingsbesides active e-mail messages:**

- Restrict incoming **send** commands in Tk.
- In commercial product, restrict access bycustomers to internal commands.
- In device control applications, don't allow users total control over devices (could be dangerous forsome devices).